# **THE UNIVERSITY OF AUCKLAND**

#### **FIRST SEMESTER, 2019 Campus: City**

#### **COMPUTER SCIENCE**

#### **Principles of Programming**

#### **(Time Allowed: TWO hours)**

Note:

- The use of calculators is **NOT** permitted.
- You should separate the Section A Question Booklet from the Section B Question/Answer Booklet. You may keep the Section A Question Booklet. You must hand in the Section B Question/Answer booklet and the Teleform sheet.
- Compare the exam version number on the Teleform sheet supplied with the version number above. If they do not match, ask the supervisor for a new sheet.
- Enter your name and Student ID on the Teleform sheet. Your name and Student ID should be entered left aligned. If your name is longer than the number of boxes provided, truncate it.
- Answer **Section A** on the Teleform answer sheet provided. For Section A, use a dark pencil to mark your answers in the answer boxes on the Teleform sheet. Check that the question number on the sheet corresponds to the question number in this question/answer book. Do not cross out answers on the Teleform sheet if you change your mind. You must completely erase one answer before you choose another one. If you spoil your sheet, ask the supervisor for a replacement. There is one correct answer per question.
- Answer Section B in the space provided in the Section B Question/Answer Booklet.
- Attempt all questions. Write as clearly as possible. The space provided will generally be sufficient but is not necessarily an indication of the expected length. Extra space is provided at the end of this exam book.

## **SECTION A**

### **MULTIPLE CHOICE QUESTIONS**

For each question, choose the **best** answer according to the information presented in lectures.

#### **Question 1**

[2.5 marks] What is the output of the following code fragment?

value =  $3 * 2 * 3 / (12 - 8) % 13 / 4$ print('Result =', value)

(a) Result =  $9.0$ (b) Result =  $0.0$  $(c)$  Result = 1.0

- $(d)$  Result = 3.0
- (e) None of the above.

#### **Question 2**

[2.5 marks] What is the output of the following code fragment?

```
first = 0second = 1
third = 2count = 0print(first, second, third, sep=", ", end=", ")
while count < 3:
   next val = first + second + third
    print(next val,", ", sep="", end="")
     first = second
     second = third
     third = next_val
    count = count + 1(a) 0, 1, 2, 3, 5, 7, 
   (b) 0, 1, 2, 3, 5, 8, 
   (c) 0, 
      1, 
      2, 
      3, 
      6, 
      11,
   (d) 0, 1, 2, 3, 6, 11,(e) 0, 1, 2, 3, 5, 6,
```
[2.5 marks] What is the output of the following code fragment?

```
text = "the quick brown fox jumps over the lazy dog"
message = text[(text.rfind("qui") + 6):13] + \
         text[(text.find("evo") - 5):-4] + \
          text[-9:-6] + text[(text.find("jum") - 4)]print(message)
```

```
(a) brozy laf
(b) brops over the lazy laf
(c) ops over the lazy lax
(d) ozy lax
(e) None of the above.
```
#### **Question 4**

[2.5 marks] What is the output of the following code fragment?

```
def show output(number):
    if number > = 80:
        print("A", end=' ')
         number = number – 10
     elif number <= 60:
        print("B", end=' ')
         number = number + 20
    elif number % 7 == 0: print("C", end=' ')
         number = number – 30
     else:
         print("D", end=' ')
        number = number + 40 print(number)
show output (63)
   (a) B 83
   (b) A 53
   (c) D 103
```
 $(d)$  C 33

(e) None of the above.

#### **Question 5**

[2.5 marks] What statement(s) in a while loop structure would change the value of the loop variable(s) so that eventually the loop condition would become false?

(a) Initialization

(b) Body

- (c) Condition
- (d) Increment
- (e) None of the above.

[2.5 marks] What is the output of the following code fragment?

```
def show output():
    for number in range(14, 4, -3):
        number += 3
    print(number, end=' ')
show_output()
   (a) 14 11 8 5
   (b) 8(c) 5
   (d) 4 7 10 14
   (e) None of the above.
```
#### **Question 7**

[2.5 marks] What is the output produced when the following code is executed?

```
a list = [2, 0, 3, 1]a list.insert(2, 4) a_list.insert(2, 1)
 index = a list.index(4)a list.insert(0, index)
  a_list.append(a_list[1])
  a_list.pop(a_list[1])
  print(a_list)
(a) \begin{bmatrix} 3 & 0 & 1 & 4 & 3 & 1 & 2 \end{bmatrix}(b) [3, 2, 1, 3, 3, 1, 2]
(c) [3, 2, 1, 4, 3, 1, 2](d) [3, 2, 1, 4, 3, 1, 3]
(e) None of the above.
```
[2.5 marks] What is the output produced when the following code is executed?

```
a list1 = [1, 4, 5, 2]a_list2 = a_list1a list3 = a list1 a_list1.sort()
  a_list2.sort()
  a_list3.reverse()
  print("1: ", a_list1)
 print ("2: ", a<sup>-</sup>list2)
 print ("3: ", a<sup>list3</sup>)
(a) 1: [5, 4, 2, 1]2: [1, 2, 4, 5]
   3: [5, 4, 2, 1]
(b) 1: [1, 2, 4, 5]2: [1, 2, 4, 5]
   3: [2, 5, 4, 1]
(c) 1: \begin{bmatrix} 1 \\ 2 \\ 4 \\ 5 \end{bmatrix}2: [1, 2, 4, 5]
   3: [5, 4, 2, 1]
(d) 1: [5, 4, 2, 1]2: [5, 4, 2, 1]3: [5, 4, 2, 1]
```
(e) None of the above.

#### **Question 9**

[2.5 marks] What is the output produced when the following code is executed?

```
list1 = [3, 4, 7]list2 = list1list3 = [3, 4] list2.pop(2)
print("1:", list1 == list2, " 2:", list1 == list3,\
        " 3:", list1 is list2, " 4:", list1 is list3)
(a) 1: True 2: False 3: True 4: False
(b) 1: True 2: True 3: True 4: True
(c) 1: False 2: False 3: False 4: False
(d) 1: True 2: True 3: True 4: False
(e) None of the above.
```
[2.5 marks] What is the output produced when the following code is executed?

```
words = "the, lone, wolf, ate, the, juicy, bone"word list = words.split(",")
  for word in word_list:
     if len(word) == 4:
         index = words.find(word)words = words[:index] + words[index + 5:]print("**" + words + "**")
(a) **the,,, ate, the, juicy, **
(b) **lone, wolf, juicy, **
(c) **the, ate, the, juicy, **
(d) **['the', 'ate', 'the', 'juicy']**
(e) None of the above.
```
#### **Question 11**

[2.5 marks] Below is a screenshot of the words.txt file. What is the output produced when the following code is executed?

words.txt - Edited Love is a state of mind, which has nothing to do with the mind. I was nauseous and tingly all over. I was either in love or I had smallpox.

```
file in = open("words.txt", "r")
 first read = file in.read(5)
second read = file in.read(3)
third read = file \overline{in.read} ()
 file_in.close()
to print = "**" + third read[:5] + second read + "**"
 print(to_print)
(a) **Love Lov**
(b) ** state s a **
(c) **states a **
(d) **a stais **
(e) None of the above.
```
[2.5 marks] What is the output produced when the following code is executed?

```
a dict = \{5: 6, 6: 11, 4: 5, 9: 6, 2: 2\}count = 0 for key in a_dict:
     if a dict[key] in a dict:
         count = count + 1 print("Count:", count)
(a) Count: 2
(b) Count: 3
(c) Count: 5
(d) Count: 4
(e) None of the above.
```
#### **Question 13**

[2.5 marks] Given the code below, what is the type of the four variables: object 1, object 2, object\_3, object\_4?

```
object 1 = { "a": 6, "k": 14, "t": 10}for object_2 in object_1.items():
    object = object 2[0]object^{-}4 = object^{-}2[1]if object_4 \leq 10:
```
- (a) object 1: dictionary, object 2: string, object 3: string, object 4: integer
- (b) object 1: dictionary, object 2: integer, object 3: integer, object 4: string
- $(c)$  object 1: dictionary, object 2: tuple, object 3: string, object 4: integer
- (d) object\_1: dictionary, object\_2: tuple, object\_3: string, object\_4: string

```
(e) None of the above.
```
print(object\_2)

[2.5 marks] Which of the following code segments will produce this output?

```
 012
  01
 \overline{O}(a) number of rows = 3
   for number_to_do in range(number_of_rows, 0, -1):
        for j in range(number_to_do):
           print(number to do, end='')
        print()
(b) number of rows = 3
   for number_to_do in range(number_of_rows):
        for j in range(number_to_do):
            print(j, end='')
        print()
(c) number of rows = 3
   for number_to_do in range(number_of_rows):
        for j in range(number_of_rows):
            print(j, end='')
        print()
(d) number of rows = 3
   for number to do in range(number_of_rows, -1, -1):
     for j in range(number_to_do):
    print(j, end='')
     print()
```
<sup>(</sup>e) None of the above.

# **THE UNIVERSITY OF AUCKLAND**

#### **FIRST SEMESTER, 2019 Campus: City**

#### **Computer Science**

#### **Principles of Programming**

#### **(Time Allowed: TWO hours)**

#### **SECTION B Question/Answer Booklet**

Answer all questions in this section in the space provided. If you run out of space then please use an Overflow Sheet and indicate in the allotted space that you have used the Overflow Sheet.

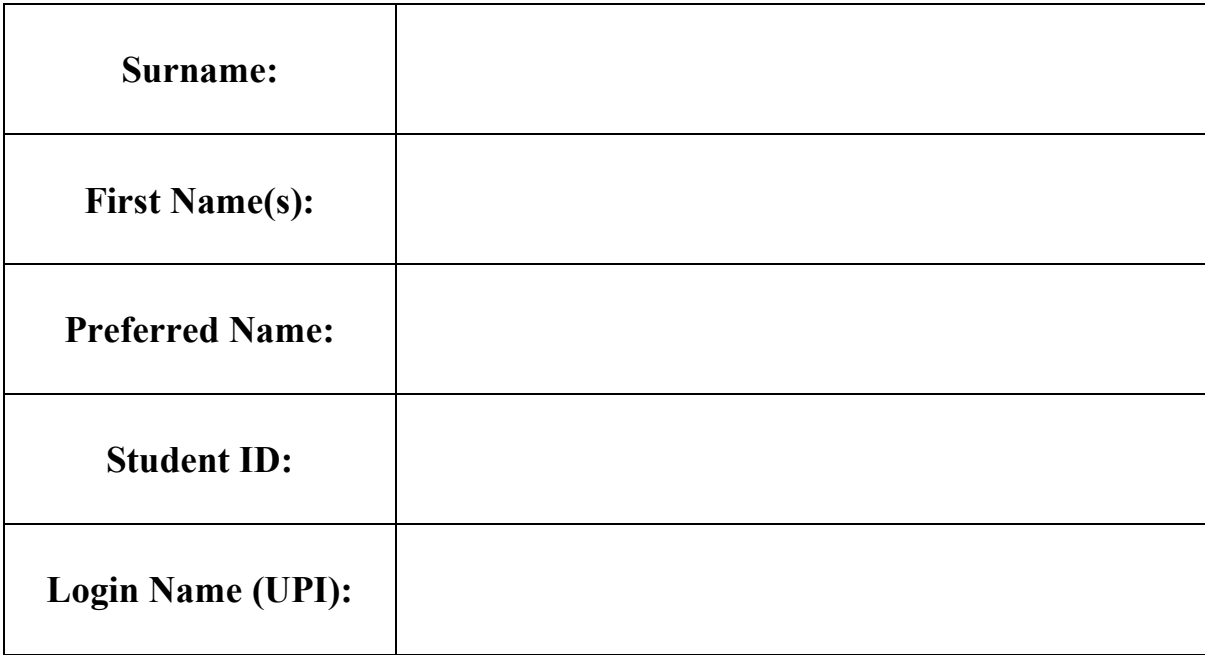

#### **MARKERS ONLY**

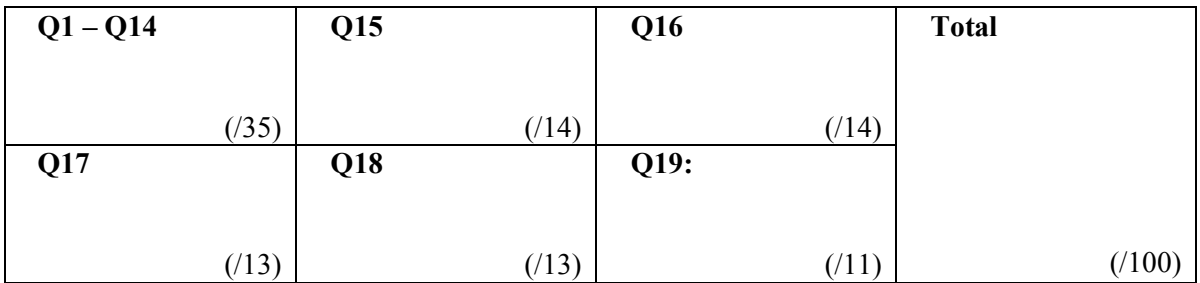

## **Question 15 (14 marks)**

a) Complete the replace\_characters() function below which takes two parameters: a string parameter text, and a list of strings char list. All strings in char list will have a length of 1 (i.e., they are single character strings). The replace\_characters() function replaces all instances of the strings in char list in text, with a single "\*" character. The function then returns the modified text string. You can assume that both text and char\_list have a length of at least 1. You can also assume that charalist will not contain the string " $*$ ". Note, your code **MUST NOT use** the string method replace().

For example, when the following program is executed with the completed function, the output is:

```
he*** w*r*d
Exam*tim*,*no*pro*l*m
def main():
   print(replace characters("hello world", ["o", "l"]))
   print(replace characters("Exam time, no problem", ["b", "e", " "]))
def replace characters(text, char list):
  replacement_char = "*"
  for char in text:
       if char in char_list:
           char_pos = text.find(char)
           text = text[:char pos] + replacement char + \ntext[char_pos + 1:]
       return text
```
(7 marks)

b) Using the code tracing technique taught in lectures, complete the code trace of the following program and provide the output.

```
def first(a):
    b = a - 5 print("1.", b)
     return a % b
def second(a):
    b = a + 10 print("2.", b)
    return a + third(b)def third(a):
    b = a * 3 print("3.", b)
     return b - a
def main():
    a = 12b = \text{first}(a) print("4.", b)
    \bar{b} = second(b)
     print("5.", b)
```

```
main()
```
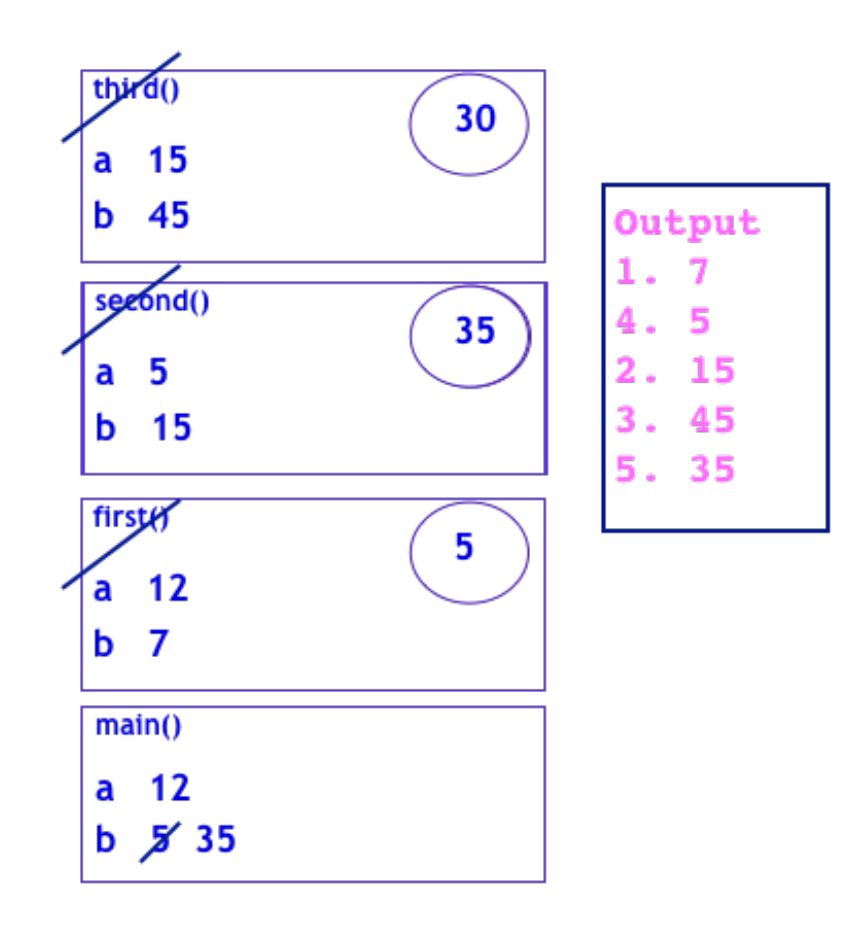

(7 marks)

## **Question 16 (14 marks)**

a) Complete the output produced when the following main() function is executed.

```
def main():
   list1 = [4, 6, 7, 8, 1]the list = [7, 6, 5, 4, 4, 7, 7, 2, 7, 6]count = process lists(list1, the list)
   print("count:", count, " the_list:", the list)
def process lists(list1, list2):
   count = 0 for element in list1:
        while element in list2:
             index = list2.index(element)
             list2.pop(index)
       count = count + 1 return count
    count: 5 the_list: [5, 2] 
                                                                (4 marks)
```
b) In the main() function below, complete the statement which assigns a list of integers to the variable, numbers1, so that the output when the main() function is executed is:

[72, 5, 36]

def main():

numbers1 = [**7, 0, 3**]

```
numbers2 = [2, 5, 6, 4, 1, 8]print(concatenate list elements(numbers1, numbers2))
def concatenate list elements(list1, list2):
    minimum = min(len(list1), len(list2))list3 = [] for index in range(minimum):
         element = str(list1[index]) + str(list2[index])
         element = int(element)
         list3.append(element)
     return list3
```
(4 marks)

c) Complete the remove  $all \in words()$  function which has a list of words (word list) as a parameter. The function removes all the words in the parameter list which contain the lowercase letter 'e'. For example, executing the following main() function using the completed remove all e words() function gives the output:

```
a list: ['chip', 'band']
def main():
    a_list = ["egg", "chip", "peach", "band", "scare", "hem"]
   remove all e words(a list)
    print("a_list:", a_list)
def remove all e words(word list):
       for index in range(len(words list) -1, -1, -1):
             element = words_list[index]
             if "e" in element:
                 words_list.pop(index)
```
(6 marks)

## **Question 17 (13 marks)**

Complete the three functions in the following program which reads information from the input file, "Shopping.txt", processes the information and writes the resulting information to the output file, "Docket.txt".

Below is an example of a "Shopping.txt" file (on the left) and the corresponding "Docket.txt" file (on the right) produced by the completed program:

**O O @ Shopping.txt** - Edited Fresh garlic (450g) \$1.95 Mango \$1.85 Snickers chocolate bar \$1.8 Cat food - Treats  $$2.75$ Pesto \$9.44 Champagne \$15.65

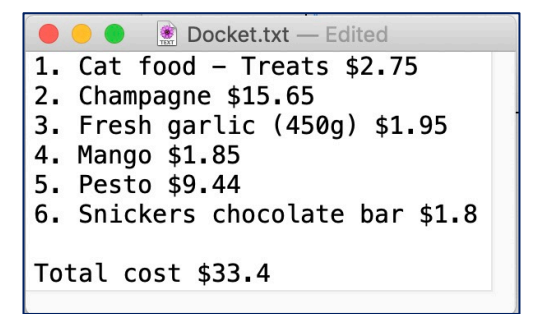

- a) Complete the get list of items bought() function which is passed one parameter, the name of a file which contains a list of the shopping items which have been purchased. In the file, each shopping item is on a separate line. This function returns a list of strings, and each element of the returned list is a string representing each line read from the file. No element of the returned list should contain newline characters.
- b) Complete the get total cost() function which is passed a list of strings as a parameter. Each element of the parameter list is made up of a description of a shopping item followed by a " \$" and, finally, the price of the item (a floating point number), e.g., "Cat food - Treats \$2.75". This function returns the total of all the item prices in the parameter list rounded to two decimal places.
- c) Complete the write  $d$  docket() function which has three parameters: the name of the output file, a sorted list of strings (each representing one purchased item) and the total price of all the purchased items. This function writes the following information to the output file (see the screenshot of the example output file above on the right):
	- a numbered list (starting from the number 1 and followed by ". ") of each item from the parameter list of strings - one item per line,
	- a blank line.
	- the final line written to the file is the string "Total cost \$" followed by the cost parameter.

```
def main():
```

```
cart list = get list of items bought("Shopping.txt")
total cost = get total cost(cart list)
cart \overline{l}ist.sort()
write docket("Docket.txt", cart_list, total_cost)
```

```
def get list of items bought(filename):
```

```
file in = open(filename, "r") contents = file_in.read()
 file_in.close()
 contents_list = contents.split("\n")
 return contents_list
```
def get total cost(cart list):

```
total = 0 for item in cart_list:
     index = item.rfind("$")
     price = float(item[index + 1:])
     total = total + price
 return round(total, 1)
```
def write docket(filename, cart list, cost):

```
file out = open(filename, "w")number = 1 for item in cart_list:
    line = str(number) + ". " + item + "\n" file_out.write(line)
     number = number + 1
file out.write("\nTotal cost $" + str(cost))
 file_out.close()
```
main()

(13 marks)

## **Question 18 (13 marks).**

a) Complete the output produced when the following main() function is executed.

```
def main():
    a dict = \{4: [6, 9, 4, 5], 5: [8, 5, 6], 7: [5, 6, 9], 14: [5]\}numbers list = process dict(a dict)
    print("numbers_list:", numbers_list)
def process_dict(a_dict):
    numbers = []
     for key in a_dict:
        for element in a dict[key]:
              if element not in numbers:
                  numbers.append(element)
     numbers.sort()
     return numbers
```
numbers\_list: **[4, 5, 6, 8, 9]**

```
(3 marks)
```
b) In the main() function below, the a dict variable is a dictionary which has single letters as keys and lists of integers as corresponding values. In the main() function, add code which changes the corresponding value of each key:value pair in the dictionary from a list of integers to a tuple containing just two elements: the minimum followed by the maximum of the corresponding list of integers. The output when the completed main() function is executed is:

 $\{ [z': (4, 9), [b': (2, 5), [p': (5, 9), [e': (5, 8)] \}$ 

def main():

```
a\_dict = \{Tz": [6, 9, 4, 5], "e": [8, 5, 6],\ "p": [5, 6, 9], "b": [5, 2]}
for key, numbers_list in a_dict.items():
      value = (min(numbers_list),
                max(numbers_list))
      a_dict[key] = value
print(a_dict)
```
(4 marks)

c) Complete the get list of keys() function which is passed two parameters: a Python dictionary (a\_dict) and an integer (number). The function returns a list of all the keys in the parameter dictionary which have a corresponding list which contains one or more elements which are the same as the number parameter. The returned list should be sorted. For example, executing the following main() function using the completed get list of keys() function gives the output:

```
1. ['April', 'November']
2. ['June', 'May', 'November']
def main():
    a\_dict = \{ "May": [6, 9, 4, 5], "June": [8, 9, 6], \} "November": [11, 6, 9], "April": [5, 6, 11]}
    keys1 = get list of keys(a dict, 11)
    keys2 = get list of keys(a dict, 9)
     print("1.", keys1)
     print("2.", keys2)
```
def get list of keys(a dict, number):

```
list_of_keys = []
for key, value in a_dict.items():
     if number in value:
         list_of_keys.append(key)
list_of_keys.sort()
return list_of_keys
```
(6 marks)

## **Question 19 (11 marks)**

Parts a) and b) of this question refer to two programs which import and use the tkinter module. The parts of the main() functions of the two programs which create the windows and create the Canvas objects of this question, are not shown here.

- a) Complete the draw pattern() function which draws the following two ovals. Note: your code **MUST** use the parameters size, top and left to draw the ovals.
	- 1. a filled black oval of width 150 pixels (three times the value of  $size$ ), height 100 pixels (twice the value of  $size$ ), 30 pixels from the left of the window (left) and 20 pixels from the top of the window (top),

and,

2. a filled white oval of width 50 pixels (size), height 100 pixels (twice the value of size), 50 pixels to the right of the filled black circle drawn in 1 above.

The screenshot below on the left shows the output window with the two shapes produced and the diagram on the right shows the dimensions of the two ovals.

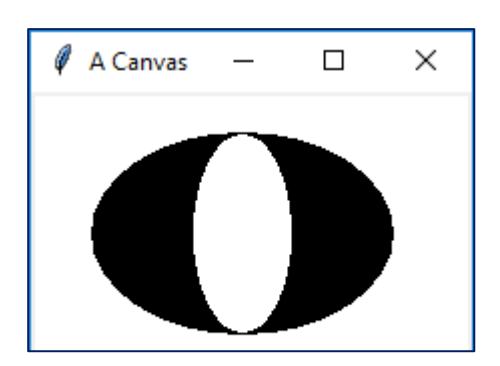

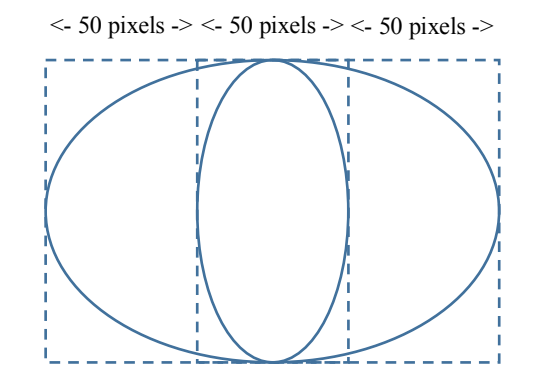

def main(): ...

```
draw pattern(a canvas, 30, 20, 50)
root.mainloop()
```
def draw pattern(a canvas, left, top, size):

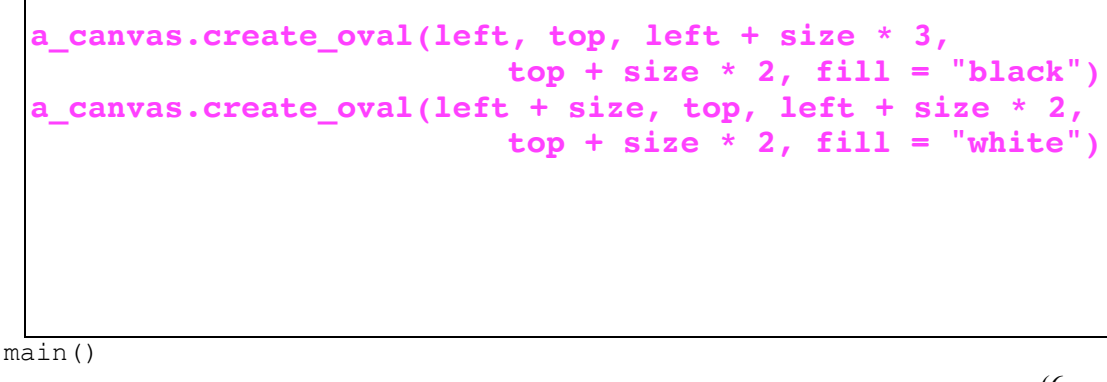

(6 marks)

b) As accurately as possible, in the window below, show what is drawn when the main() function of the following program is executed. The grid lines have been drawn in the window to help you. The gap between adjacent gridlines is 10 pixels.

```
def draw snake(a canvas):
    left hand side = 20y down = 30
    size = 10snake_list = [(20,30), (30,30), (40,30), (40,20), (40,10), (50,10)]number of elements = len(snake list)
    for number to do in range(number of elements):
        x left = snake list[number to do][0]
         y_down = snake_list[number_to_do][1]
        rect = (x \text{ left}, y \text{ down}, x \text{ left} + size, y \text{ down} + size)a canvas.create rectangle(rect)
        a canvas.create oval (rect)
```

```
def main():
```

```
 ...
draw snake(a canvas)
 root.mainloop()
```

```
main()
```
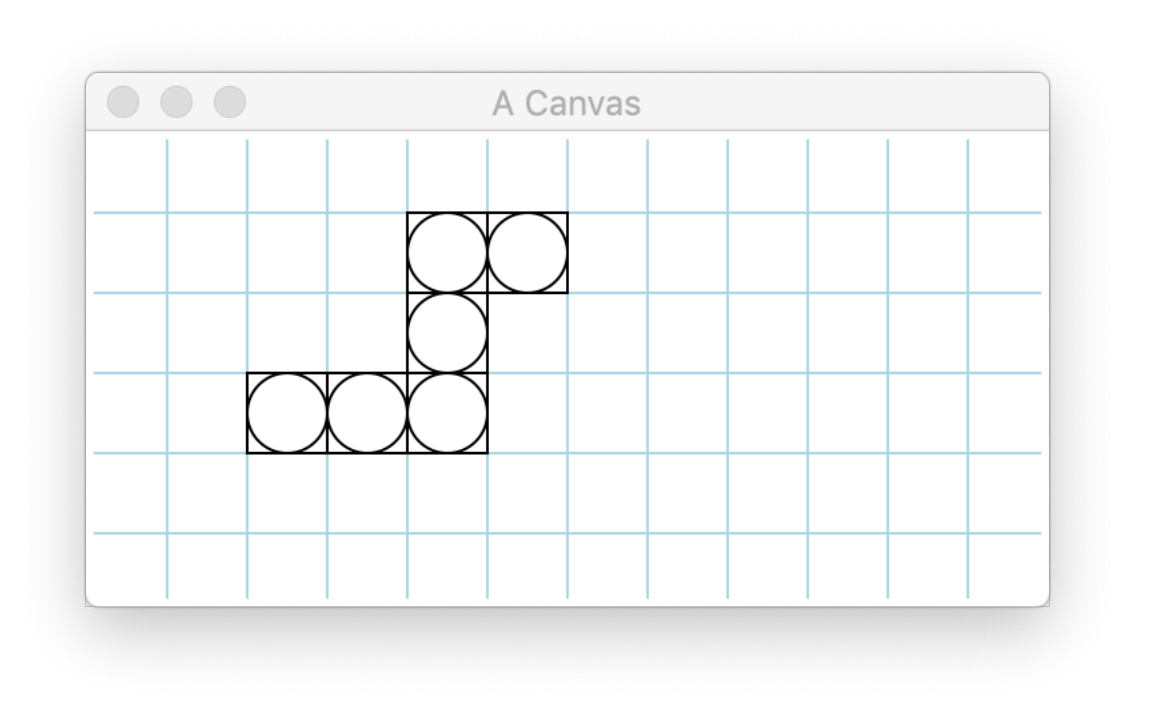

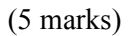